## **ПРАКТИКА ИСПОЛЬЗОВАНИЯ АДАПТИВНЫХ ОБУЧАЮЩИХ ТЕХНОЛОГИЙ** *В.Д. Данчук, Ю.С. Лемешко*

*Национальный транспортный университет, Киев, Украина [kist.ntu.edu.ua@gmail.com](mailto:kist.ntu.edu.ua@gmail.com)*

Abstract: Authors present the technique to design adaptive learning courses for intelligent learning systems. It helps to decrease resources for design adaptive learning courses and focus the entire process in the hands of an expert – the author of the course as a developer. Efficiency of this technique was proved by creating several adaptive courses.

Proposed technique of quick creating adaptive content is useful in case of limited resources, for example duration of course design.

Возможность предоставлять информацию в любой момент в любом месте или любым способом быстро и без особых затрат – важное требование дистанционного образования.

Возрастающая популярность интеллектуальных систем обучения (ИСО) нуждается в создании эффективных методик разработки адаптивных учебных курсов (УК) для них. Ведь, в первую очередь, именно качественный контент, разработанный с соблюдением соответствующих международных стандартов, обеспечивает эффективность электронного обучения и высокий уровень знаний специалистов. Важным свойством становится не только возможность переносить учебный контент с одной системы обучения в другую с наименьшими затратами, но и интегрированность ИСО с разными корпоративными системами (системами оценки персонала, системами управления знаниями и др.). severa anglue of quist creating adaptive content is useful in ease of limited resources, the crame duration of course design.<br> **BHOM CONDITION CONTROL** and content is a model in the case of limited resources in a model in

Таким образом, повышение качества и расширение объемов наполнения контента позволяет улучшить эффективность применения компьютерно-ориентированных систем обучения.

Традиционный процесс разработки адаптивных УК имеет педагогическую и техническую составные и реализуется группой разработчиков, которая обычно включает эксперта по тематике УК – subject matter expert (SME), дизайнера – instructional designer (ID), web-разработчика – web developer (WD), и менеджера проекта – project manager (PM) [1]. Создание качественных УК требует от разработчиков, дизайнеров и менеджеров проектов владения разными сложными информационными технологиями на довольно высоком уровне [2].

Процесс разработки адаптивных УК предусматривает множество контрольных рубежей, циклов доработок и тестов, что нуждается в использовании значительных ресурсов, однако дает возможность убедиться в том, что УК законченный, понятный, интересный пользователю и функционирует без ошибок [1].

Автоматизировать процесс разработки адаптивных УК помогает специализированное программное обеспечение для создания контента в формате SCORM, например Adobe Captivate, Courselab, elearning XHTML Editor (exe), IBM Lotus Learning Management System, Toolbook Instructor и прочее. Его использование позволяет решить задачу обеспечения учебного процесса (УП) качественным электронным контентом. Эта задача типична для электронных издательств, учебных центров, вузов и других учебных заведений, которые используют дистанционные образовательные технологии.

Авторами поставлена цель разработать методику, которая позволит достичь значительной экономии ресурсов при создании адаптивных УК и сосредоточить весь

процесс в руках эксперта - автора УК, который выполняет также и функции разработчика.

Удобство организации УП с учетом объективных изменений его параметров, контроля тематической и дидактической полноты представления учебного материала (УМ), может быть обеспечено благодаря структурированию учебного контента блоками в соответствии с дидактическими формами его представления, а именно:

• теоретическая часть, которая содержит теоретический УМ определенного УК;

• тесты теоретической части, содержащие контрольные вопросы, которые позволяют проверить понимание и усвоение теоретического УМ пользователями;

• практическая часть, содержащая примеры использования теоретического УМ лля решения практических залач:

• тесты практической части, содержащие список задач для самостоятельного решения, которые позволяют проверить понимание и усвоение УМ пользователями;

• дополнительный УМ в виде презентаций, аудио и видео файлов, изображений, библиографий и пр., что позволяет самостоятельно расширить и/или углубить знания в рамках УК, улучшить эффективность УП.

Иерархически структурированное блочно-модульное построение УМ на практике реализуется благодаря использованию заведомо определенных шаблонов УК, которые включают определенные педагогические "сценарии персонализации" (рис. 1) УМ [3].

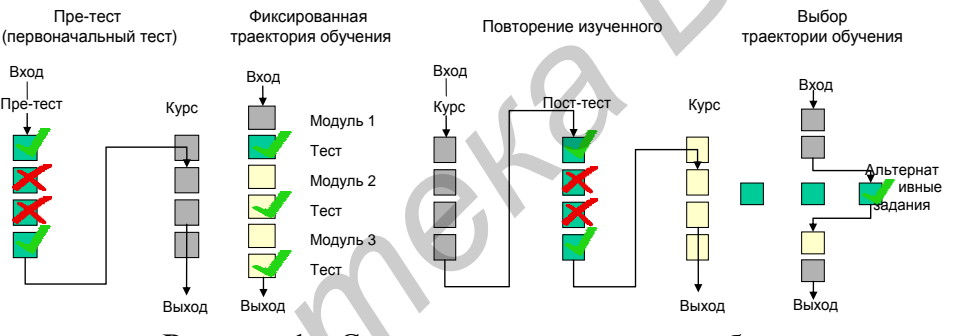

Рисунок 1 - Сценарии персонализации обучения

Каждый такой шаблон представляет собой каркас УК, который состоит из определенной иерархической структуры взаимосвязанных учебных субкластеров (УСК) с заданными предельными значениями соответствующих параметров, которые определяют доступ определенной категории пользователей к этим УСК. Использование шаблонов УК значительно упрощает и уменьшает затраты времени на создание новых УК. Автор УК выполняет наполнение шаблона УМ. Таким образом, преподаватель УК может создавать и использовать шаблоны параметров УСК с заданными предельными значениями для изменения структуры УК в процессе обучения.

ABTOD HK определяет индивидуальные иерархические **СТРУКТУРЫ** YM. используемые при создании индивидуальных траекторий обучения (HTO) пользователей, которые реализуются путем использования в УСК управляющих У, или структурных, параметров, параметров внешнего (конъюнктура рынка труда) РТ и внутреннего (портрет пользователя)  $\Pi$  влияния. То есть, в зависимости от заданных автором УК значений отдельных параметров, или групп параметров УСК, которые сопоставляются со значениями параметров  $V$ ,  $\Pi$  i  $PT$  на данный момент времени, формируется определенная ИТО пользователей адаптивных УК.

Исходя из этого, каждый УСК можно представить параметрически и определить кортежем:

## $YCK = (M\Box J \, YCK, \Pi Y, \Pi \Pi, \Pi PT, \Pi 3, \, C),$

гле ИЛ УСК - уникальный илентификатор УСК в ИСО:

 $\Pi V = \{e_1, e_2, \ldots, v_n\}$  – множество управляющих параметров, где  $y_i$  – один из элементов;

 $\Pi\Pi = \{n_1, n_2, \ldots n_n\}$  – множество внутренних параметров УСК, которые отвечают параметрам портрета пользователя (П), где  $n_i$  – один из элементов;

 $\Pi PT = \{pm,pm_1,pm_2,...pm_n\}$  – множество внешних параметров УСК, которые отвечают параметрам РТ, где  $pm_i$  – одним из элементов;

 $\overline{II}3$  – патерн знаний – УМ, структурированный в соответствии с использованным шаблоном УК;

 $C$  – статус УСК, определяющий доступ пользователя к ПЗ за совокупностью структурных, внутренних и внешних параметров.

С учетом выше сказанного представим методику разработки адаптивных УК для ИСО, разлеленную на этапы:

1) создание УМ с помощью текстового редактора. Другими словами, учебнометодический материал необходимо изложить в электронном виде в текстовом редакторе/процессоре без использования форматирования согласно заранее определенной организационной структуре;

2) форматирование УМ согласно структуры и назначения элементов УК (темы, разделы, подразделы, определения, цитаты, замечания, комментарии, рисунки, таблицы, глоссарий, тесты, ссылки, мультимедийные вставки и пр.) с помощью стилей и макросов MS Word.

3) экспорт УМ в формат SCORM. Применение этого формата позволяет обеспечить алаптивность, интероперабильность, лоступность, эффективность и (возможность многоразового использования лолговечность контента). Отформатированный текст нужно экспортировать в формат Scorm согласно использованным стилям и заданным параметрам, используя макросы VBA, xml-парсер (xml-parser) и zip-архиватор, которые входят в комплект программы Horizon Wimba Course Genie;

4) приведение УК в соответствие с применяемой методикой обучения в Scormредакторе, например, Reload Editor, в результате чего будет получено готовый к использованию адаптивный УК;

5) импорт составляющих УК в ИСО, средствами которой также реализуется условная навигация между отдельными составными УК и элементами учебной деятельности ИСО.

Предложенная методика быстрого создания адаптивного контента может быть полезной при условии ограниченных ресурсов, в частности продолжительности разработки УК, например, при наполнении депозитария учебных объектов в формате  $SCORM$  во время реализации проекта разработки консорциума виртуальных университетов.

## Литература

1. Bersin J. Rapid E-Learning: How to Develop E-Learning Rapidly / Bersin & Associates, 2004.

2. Данчук В.Д. Анализ эффективности применения синергетической молели представления контента в системе виртуального образования / В.Д. Данчук, Ю.С. Лемешко, Т.А. Лемешко // Вестник НТУ. – К.: НТУ, 2008. – Вып. 17 (ч.2) – С.293-301.

3. Жуков В. Персонализация электронного обучения // Труды Всероссийского научнометодического симпозиума «СКО-2007». - Ростова-на-Дона, 2007. - С.118-123.